# Model Specification: conception.games.swat

#### July 23, 2007

The Simple Word Association Test (SWAT) is a game played individually, where a word or phrase is presented to the player as a stimulus, and the player responds with one or more words or phrases.

This document is a formal specification of a model for this game.

### 1 Types

Given the set of character strings.

[STRING]

A SWAT game is divided into a number of rounds. Each round begins with a single stimulus and captures a sequence of responses to that stimulus. The same response cannot be repeated. A response cannot be the same as a stimulus.

 $SwatGameRound$ stimulus : STRING responses : iseq STRING stimulus  $\notin$  ran responses

A SWAT game can be at one of three stages, either pending, playing or over.

 $SwatGameStage ::= pending \mid playing \mid over$ 

During play, there is a current round in progress, and a sequence of completed rounds. All stimuli are strings drawn from a common, non-empty source.

There may be more than one source of stimuli available for use in any one game. The stimulus source must be chosen prior to the start of the game, and is fixed once the game has started.

SwatGame stage : SwatGameStage  $stimuli : \mathbb{P} \, STRING$  $stimulus Sources : STRING \rightarrow \mathbb{P} \, STRING$ currentRound : SwatGameRound completedRounds : seq SwatGameRound

stimuli  $\neq \emptyset$ 

## 2 Safe Operations

These operations do not change the state of the game. Return the current game stage.

> $e$ get $GameStage$ ΞSwatGame stage! : SwatGameStage  $stage! = stage$

Return a list of names of available stimulus sources (can only be done when game is pending).

getStimulusSources ΞSwatGame  $sourceNames!$  :  ${\mathbb P}$   $STRING$  $stage = pending$  $sourceNames! = dom stimulusSource$ 

Return the current game round.

 $getCurrentRound$ ΞSwatGame round! : SwatGameRound  $round! = currentRound$ 

Return all completed rounds.

 $getCompletedRounds$ ΞSwatGame rounds! : seq SwatGameRound  $rounds! = completedRounds$ 

## 3 Operations with Side-Effects

These operations may change the state of the game.

Set the stimulus source (can only be done when game is pending).

```
setStimulusSource
∆SwatGame
sourceName? : STRING
stage = pendingsourceName? \in dom stimulusSourcestimuli' = stimulusSource(sourceName?)
```
Start the game.

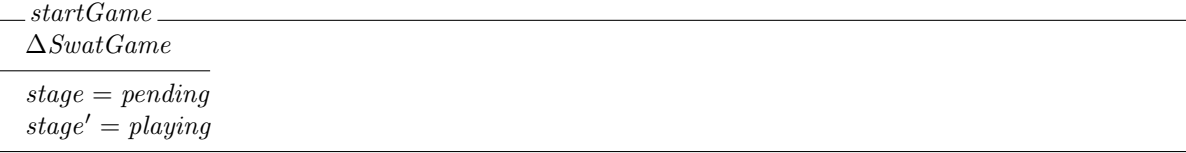

End the game.

 $gameOver$ ∆SwatGame  $stage = playing$  $stage' = over$  $completedRounds' = completedRounds \n\alpha (currentRound)$ 

Request a new stimulus (start a new round of the game).

stimulate ∆SwatGame stimulus! : STRING  $stimulus! \in stimuli$  $\mathit{completedRounds'} = \mathit{completedRounds} \cap \langle \mathit{currentRound} \rangle$  $currentRound'.stimulus = stimulus!$  $currentRound'.responses = \langle \rangle$ 

Respond to a stimulus.

 $respond$ ∆SwatGame response? : STRING  $\overline{currentRound'.responses} = \overline{currentRound}.\overline{response?}$ 

Revision : 1.1